Двоичная куча

Восстановление свойства невозрастания кучи

 $\blacktriangleright$  Max Heapify(A, 2)

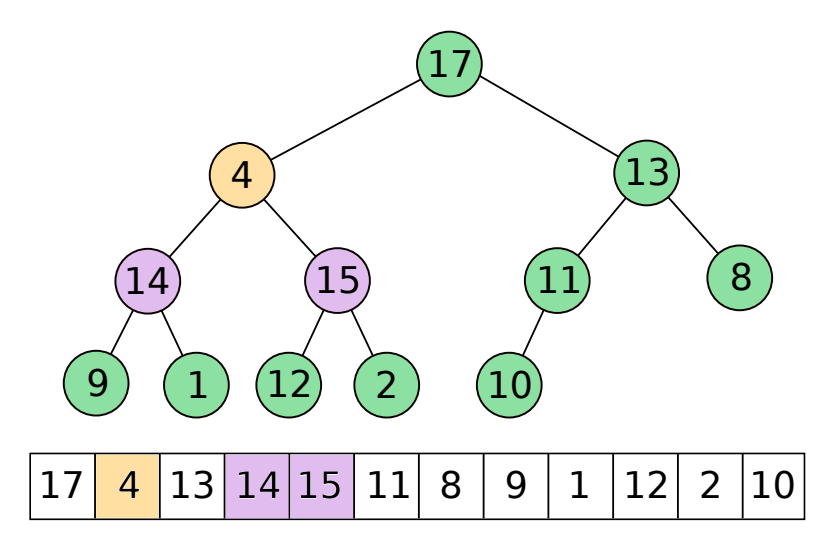

Восстановление свойства невозрастания кучи

 $\blacktriangleright$  Max Heapify(A, 5)

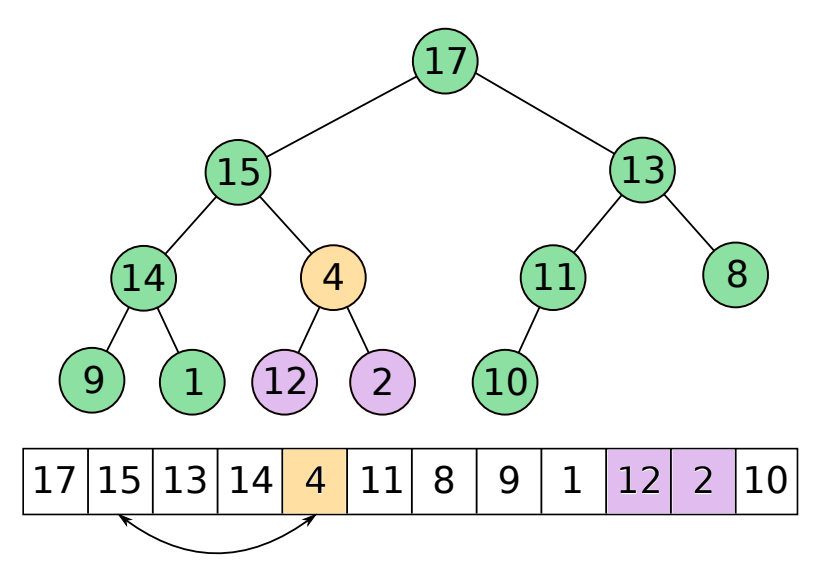

## Восстановление свойства невозрастания кучи

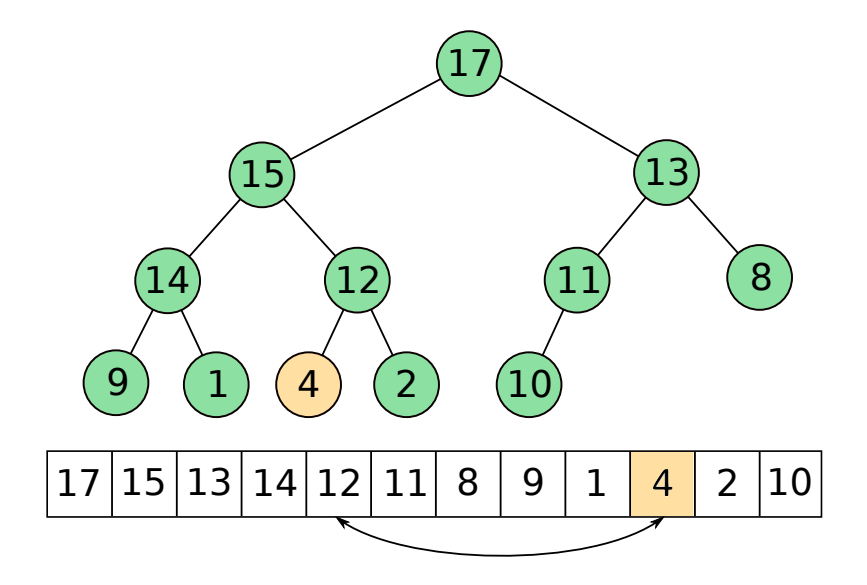

 $\blacktriangleright$  Max Heapify(A, 6)

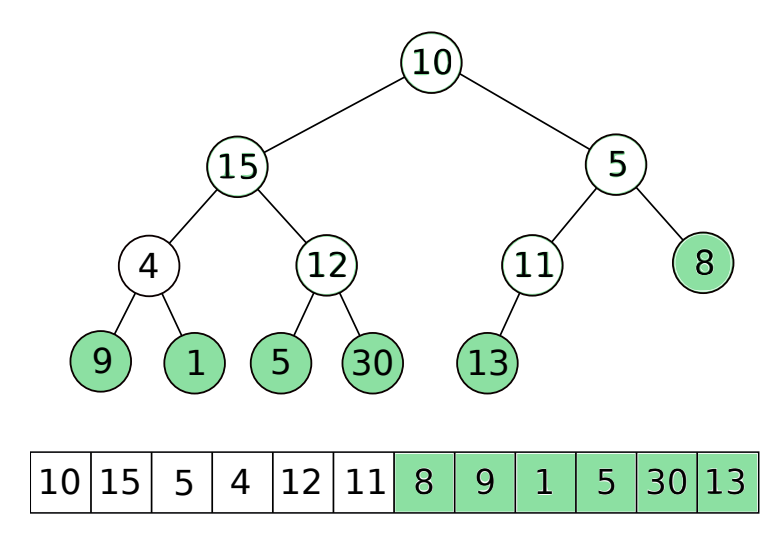

 $\blacktriangleright$  Max Heapify(A, 6)

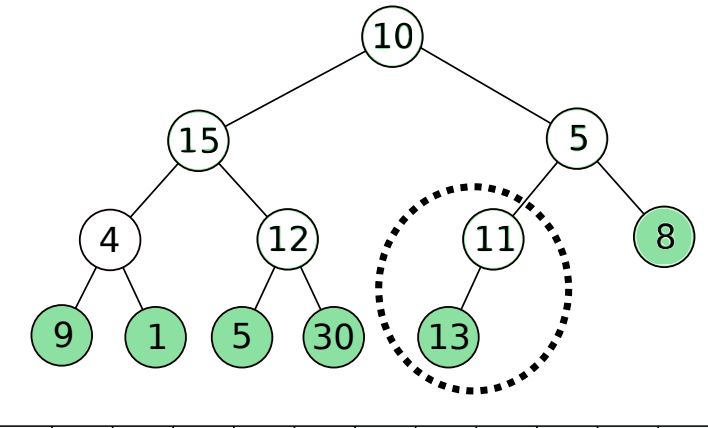

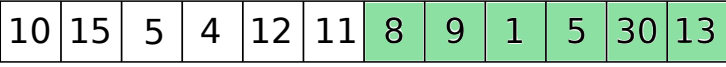

 $\blacktriangleright$  Max Heapify(A, 6)

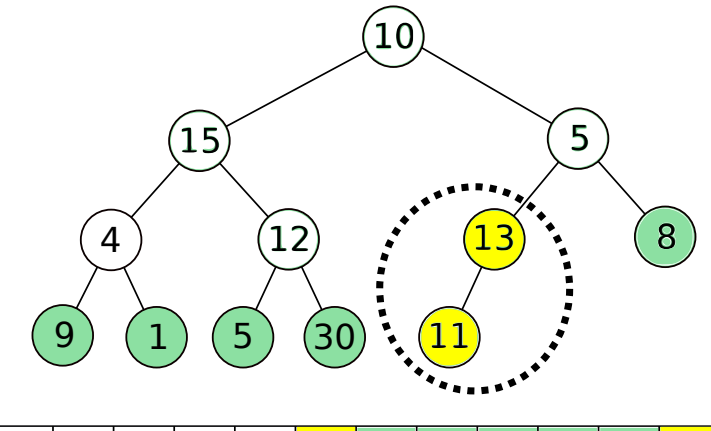

 $\blacktriangleright$  Max Heapify(A, 5)

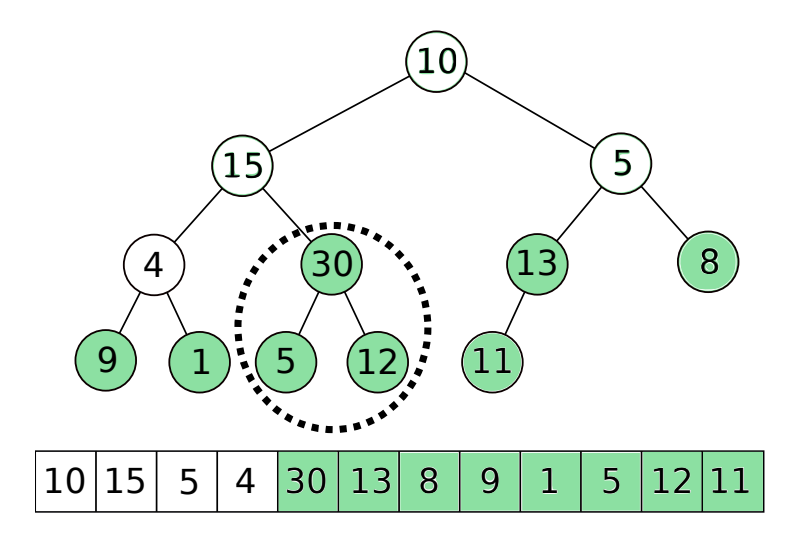

 $\blacktriangleright$  Max Heapify(A, 4)

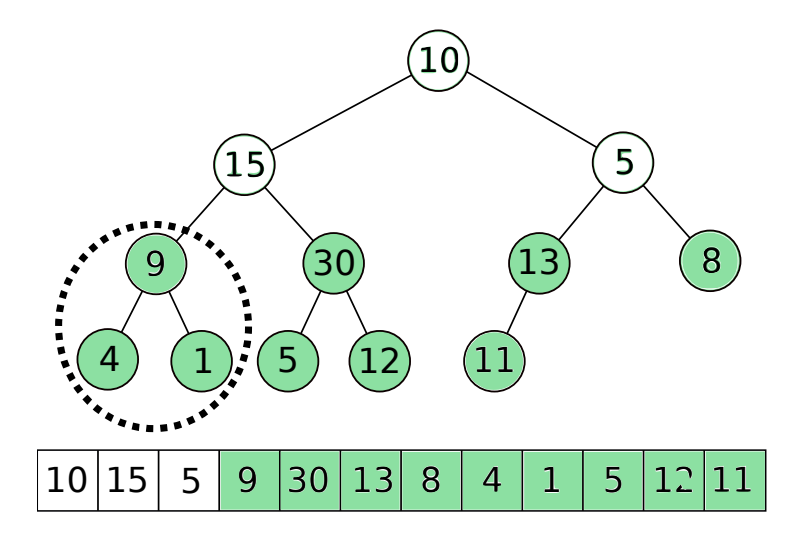

 $\blacktriangleright$  Max Heapify(A, 3)

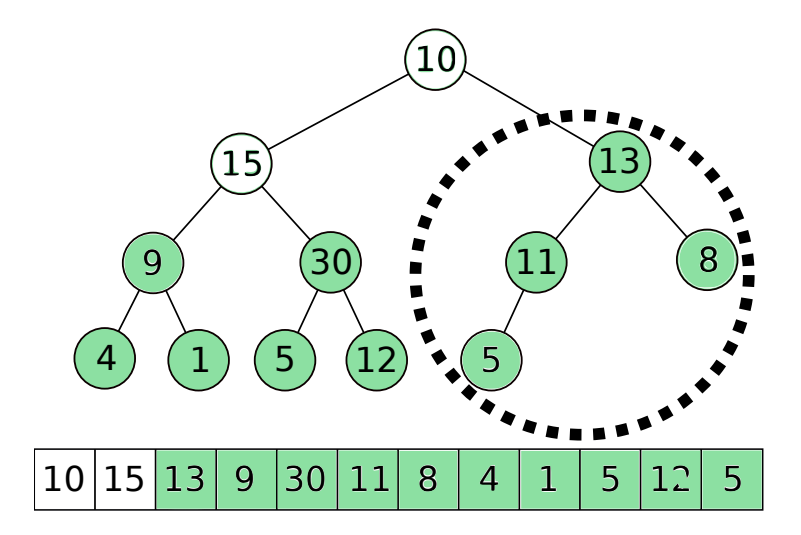

Создание кучи. Build\_Max\_Heap(A)  $\blacktriangleright$  Max Heapify(A, 2)

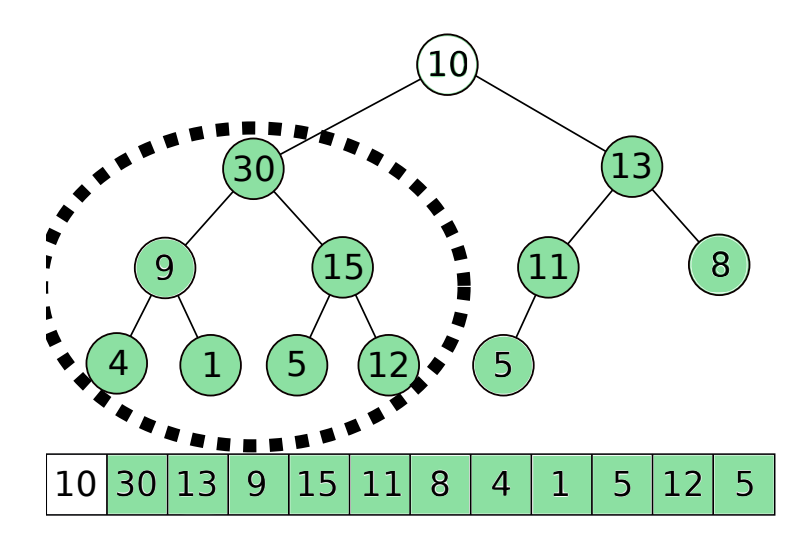

 $\blacktriangleright$  Max Heapify(A, 1)

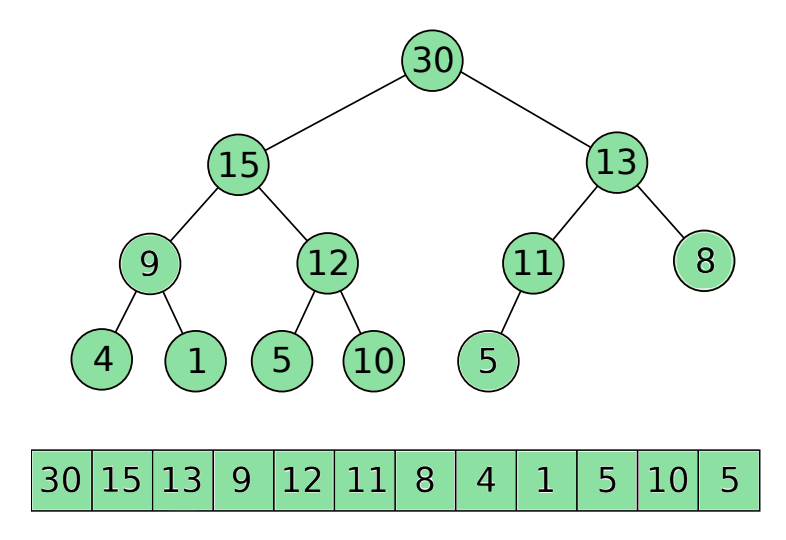

 $\blacktriangleright$  Build Max Heap(A)

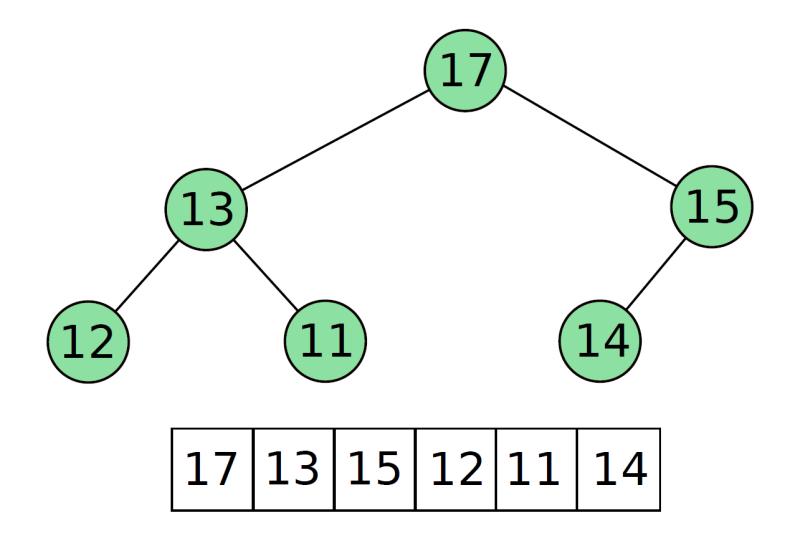

 $\blacktriangleright$  Swap(14, 17)

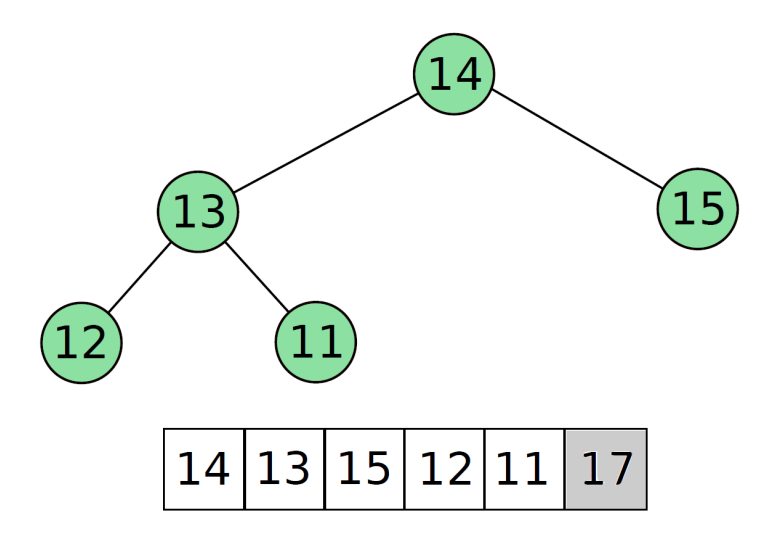

 $\blacktriangleright$  Max Heapify(A, 1)

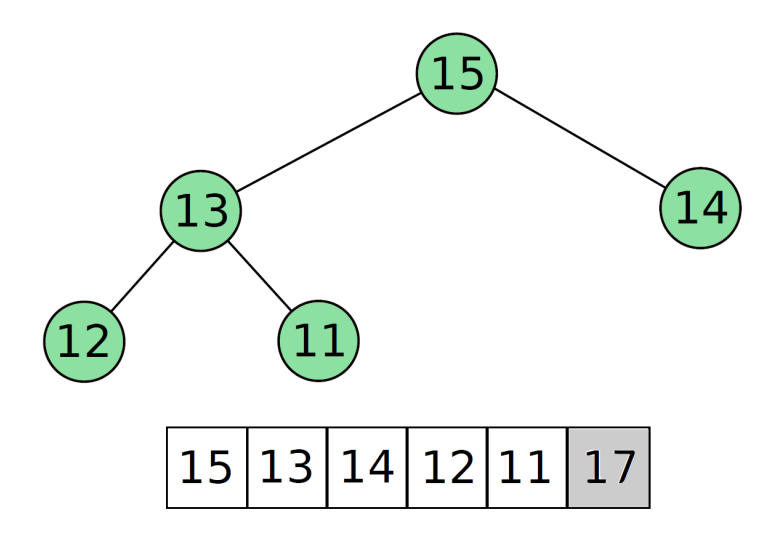

 $\blacktriangleright$  Swap(11, 15)

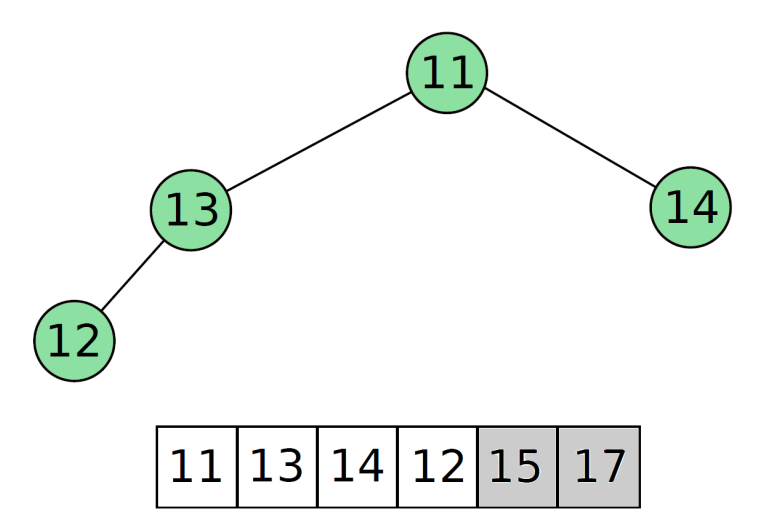

 $\blacktriangleright$  Max\_Heapify(A, 1)

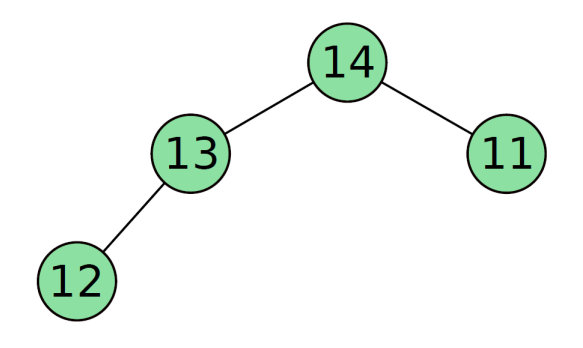

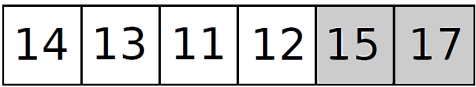

 $\blacktriangleright$  Swap(12, 14)

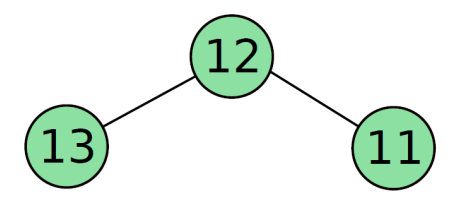

$$
\fbox{12}\fbox{13}\fbox{11}\fbox{14}\fbox{15}\fbox{17}
$$

 $\blacktriangleright$  Max\_Heapify(A, 1)

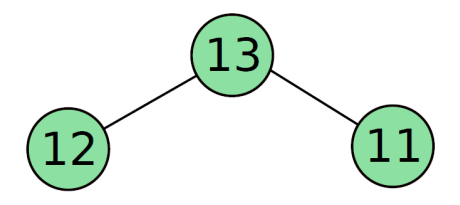

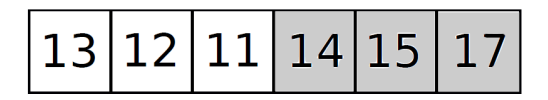

 $\blacktriangleright$  Swap(13, 11)

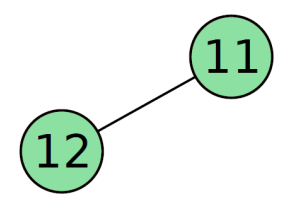

$$
\fbox{11}\fbox{12}\fbox{13}\fbox{14}\fbox{15}\fbox{17}
$$

 $\blacktriangleright$  Max\_Heapify(A, 1)

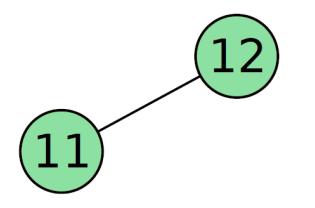

$$
\fbox{12}\fbox{11}\fbox{13}\fbox{14}\fbox{15}\fbox{17}
$$

 $\blacktriangleright$  Swap(11, 12)

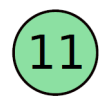

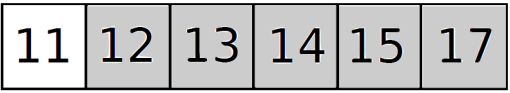